# **Logging Cookbook**

*Release 3.5.1*

# **Guido van Rossum and the Python development team**

February 24, 2016

Python Software Foundation Email: docs@python.org

# **Contents**

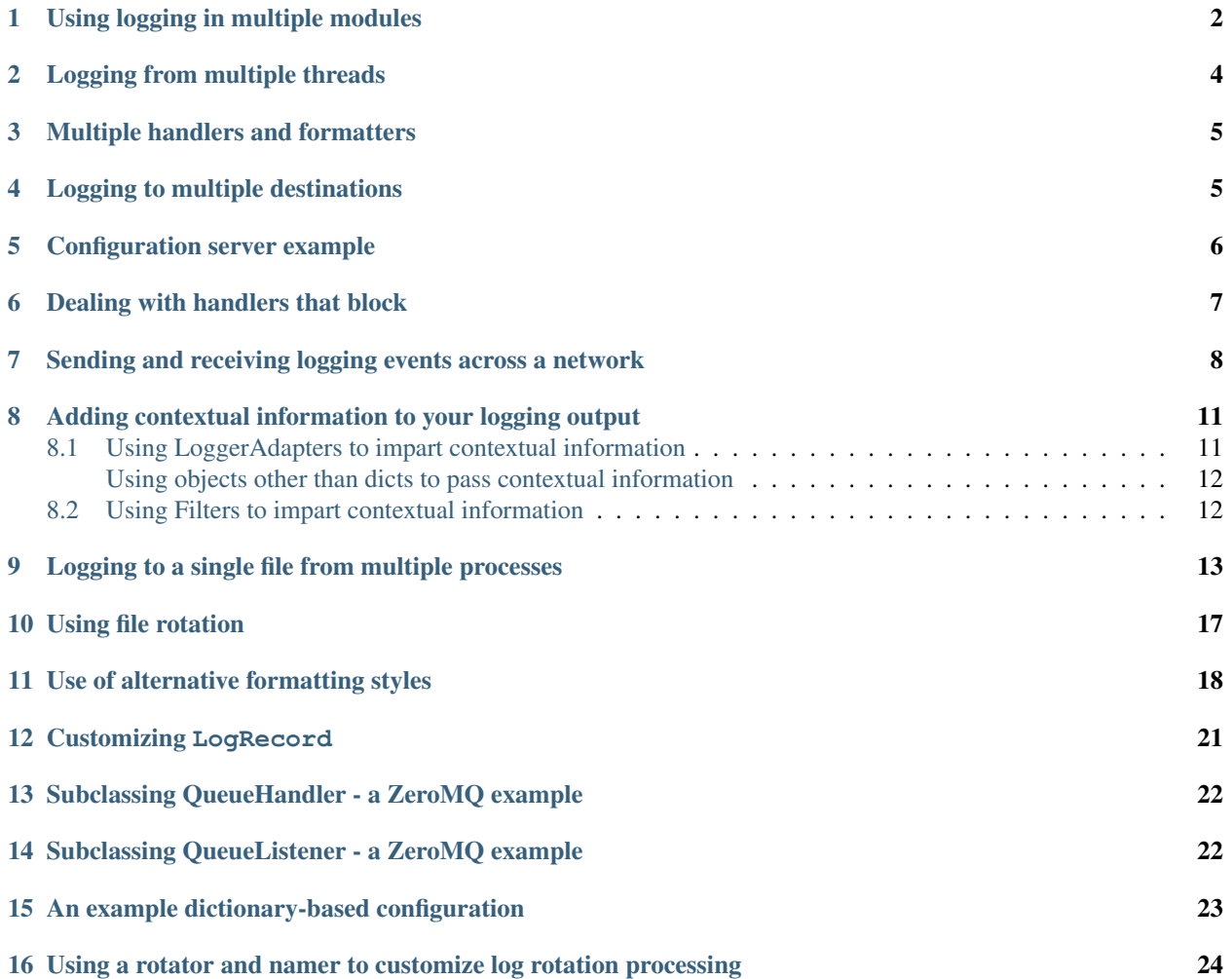

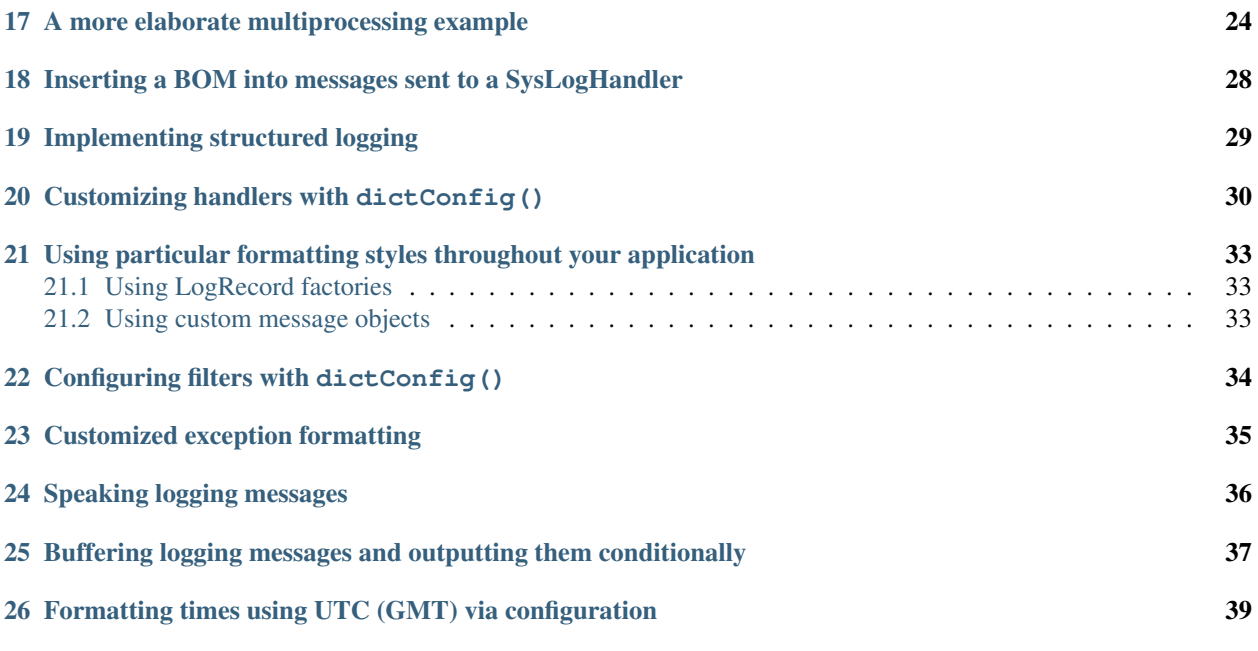

Author Vinay Sajip <vinay\_sajip at red-dove dot com>

This page contains a number of recipes related to logging, which have been found useful in the past.

# <span id="page-1-0"></span>**1 Using logging in multiple modules**

Multiple calls to logging.getLogger('someLogger') return a reference to the same logger object. This is true not only within the same module, but also across modules as long as it is in the same Python interpreter process. It is true for references to the same object; additionally, application code can define and configure a parent logger in one module and create (but not configure) a child logger in a separate module, and all logger calls to the child will pass up to the parent. Here is a main module:

```
import logging
import auxiliary_module
# create logger with 'spam_application'
logger = logging.getLogger('spam_application')
logger.setLevel(logging.DEBUG)
# create file handler which logs even debug messages
fh = logging.FileHandler('spam.log')
fh.setLevel(logging.DEBUG)
# create console handler with a higher log level
ch = logging.StreamHandler()
ch.setLevel(logging.ERROR)
# create formatter and add it to the handlers
formatter = logging.Formatter('%(asctime)s - %(name)s - %(levelname)s - %(message)s')
fh.setFormatter(formatter)
ch.setFormatter(formatter)
# add the handlers to the logger
logger.addHandler(fh)
```

```
logger.addHandler(ch)
```

```
logger.info('creating an instance of auxiliary_module.Auxiliary')
a = auxiliary_module.Auxiliary()
logger.info('created an instance of auxiliary module.Auxiliary')
logger.info('calling auxiliary module.Auxiliary.do something')
a.do_something()
logger.info('finished auxiliary_module.Auxiliary.do_something')
logger.info('calling auxiliary_module.some_function()')
auxiliary_module.some_function()
logger.info('done with auxiliary_module.some_function()')
```
#### Here is the auxiliary module:

#### **import logging**

```
# create logger
module_logger = logging.getLogger('spam_application.auxiliary')
```
#### **class Auxiliary**:

```
def __init__(self):
   self.logger = logging.getLogger('spam_application.auxiliary.Auxiliary')
    self.logger.info('creating an instance of Auxiliary')
def do_something(self):
   self.logger.info('doing something')
   a = 1 + 1self.logger.info('done doing something')
```

```
def some_function():
   module_logger.info('received a call to "some_function"')
```
#### The output looks like this:

```
2005-03-23 23:47:11,663 - spam_application - INFO -
   creating an instance of auxiliary_module.Auxiliary
2005-03-23 23:47:11,665 - spam_application.auxiliary.Auxiliary - INFO -
   creating an instance of Auxiliary
2005-03-23 23:47:11,665 - spam_application - INFO -
  created an instance of auxiliary_module.Auxiliary
2005-03-23 23:47:11,668 - spam_application - INFO -
   calling auxiliary_module.Auxiliary.do_something
2005-03-23 23:47:11,668 - spam_application.auxiliary.Auxiliary - INFO -
  doing something
2005-03-23 23:47:11,669 - spam_application.auxiliary.Auxiliary - INFO -
   done doing something
2005-03-23 23:47:11,670 - spam_application - INFO -
   finished auxiliary_module.Auxiliary.do_something
2005-03-23 23:47:11,671 - spam_application - INFO -
   calling auxiliary_module.some_function()
2005-03-23 23:47:11,672 - spam_application.auxiliary - INFO -
   received a call to 'some_function'
2005-03-23 23:47:11,673 - spam_application - INFO -
  done with auxiliary_module.some_function()
```
### <span id="page-3-0"></span>**2 Logging from multiple threads**

Logging from multiple threads requires no special effort. The following example shows logging from the main (initIal) thread and another thread:

```
import logging
import threading
import time
def worker(arg):
    while not arg['stop']:
        logging.debug('Hi from myfunc')
        time.sleep(0.5)
def main():
    logging.basicConfig(level=logging.DEBUG, format='%(relativeCreated)6d %(threadName)s %
    info = {'stop': False}
    thread = threading.Thread(target=worker, args=(info,))
    thread.start()
    while True:
        try:
            logging.debug('Hello from main')
            time.sleep(0.75)
        except KeyboardInterrupt:
            info['stop'] = True
            break
    thread.join()
if __name__ == '__main__':
```

```
main()
```
When run, the script should print something like the following:

```
0 Thread-1 Hi from myfunc
   3 MainThread Hello from main
 505 Thread-1 Hi from myfunc
 755 MainThread Hello from main
1007 Thread-1 Hi from myfunc
1507 MainThread Hello from main
1508 Thread-1 Hi from myfunc
2010 Thread-1 Hi from myfunc
2258 MainThread Hello from main
2512 Thread-1 Hi from myfunc
3009 MainThread Hello from main
3013 Thread-1 Hi from myfunc
3515 Thread-1 Hi from myfunc
3761 MainThread Hello from main
4017 Thread-1 Hi from myfunc
4513 MainThread Hello from main
4518 Thread-1 Hi from myfunc
```
This shows the logging output interspersed as one might expect. This approach works for more threads than shown here, of course.

#### <span id="page-4-0"></span>**3 Multiple handlers and formatters**

Loggers are plain Python objects. The  $addHandler()$  method has no minimum or maximum quota for the number of handlers you may add. Sometimes it will be beneficial for an application to log all messages of all severities to a text file while simultaneously logging errors or above to the console. To set this up, simply configure the appropriate handlers. The logging calls in the application code will remain unchanged. Here is a slight modification to the previous simple module-based configuration example:

#### **import logging**

```
logger = logging.getLogger('simple_example')
logger.setLevel(logging.DEBUG)
# create file handler which logs even debug messages
fh = logging.FileHandler('spam.log')
fh.setLevel(logging.DEBUG)
# create console handler with a higher log level
ch = logging.StreamHandler()
ch.setLevel(logging.ERROR)
# create formatter and add it to the handlers
formatter = logqing.Formatter('% (asctime) s - % (name) s - % (levelname) s - % (message) s')ch.setFormatter(formatter)
fh.setFormatter(formatter)
# add the handlers to logger
logger.addHandler(ch)
logger.addHandler(fh)
# 'application' code
```

```
logger.debug('debug message')
logger.info('info message')
logger.warn('warn message')
logger.error('error message')
logger.critical('critical message')
```
Notice that the 'application' code does not care about multiple handlers. All that changed was the addition and configuration of a new handler named *fh*.

The ability to create new handlers with higher- or lower-severity filters can be very helpful when writing and testing an application. Instead of using many print statements for debugging, use logger.debug: Unlike the print statements, which you will have to delete or comment out later, the logger.debug statements can remain intact in the source code and remain dormant until you need them again. At that time, the only change that needs to happen is to modify the severity level of the logger and/or handler to debug.

### <span id="page-4-1"></span>**4 Logging to multiple destinations**

Let's say you want to log to console and file with different message formats and in differing circumstances. Say you want to log messages with levels of DEBUG and higher to file, and those messages at level INFO and higher to the console. Let's also assume that the file should contain timestamps, but the console messages should not. Here's how you can achieve this:

#### **import logging**

```
# set up logging to file - see previous section for more details
logging.basicConfig(level=logging.DEBUG,
                    format='%(asctime)s %(name)-12s %(levelname)-8s %(message)s',
```

```
datefmt='%m-%d %H:%M',
                    filename='/temp/myapp.log',
                    filemode='w')
# define a Handler which writes INFO messages or higher to the sys.stderr
console = logging.StreamHandler()
console.setLevel(logging.INFO)
# set a format which is simpler for console use
formatter = logging.Formatter('% (name) - 12s: % (level name) - 8s % (message) s')# tell the handler to use this format
console.setFormatter(formatter)
# add the handler to the root logger
logging.getLogger('').addHandler(console)
```
# Now, we can log to the root logger, or any other logger. First the root... logging.info('Jackdaws love my big sphinx of quartz.')

# Now, define a couple of other loggers which might represent areas in your # application:

logger1 = logging.getLogger('myapp.area1') logger2 = logging.getLogger('myapp.area2')

logger1.debug('Quick zephyrs blow, vexing daft Jim.') logger1.info('How quickly daft jumping zebras vex.') logger2.warning('Jail zesty vixen who grabbed pay from quack.') logger2.error('The five boxing wizards jump quickly.')

#### When you run this, on the console you will see

```
root : INFO Jackdaws love my big sphinx of quartz.
myapp.area1 : INFO How quickly daft jumping zebras vex.
myapp.area2 : WARNING Jail zesty vixen who grabbed pay from quack.
myapp.area2 : ERROR The five boxing wizards jump quickly.
```
#### and in the file you will see something like

```
10-22 22:19 root INFO Jackdaws love my big sphinx of quartz.
10-22 22:19 myapp.area1 DEBUG Quick zephyrs blow, vexing daft Jim.
10-22 22:19 myapp.area1 INFO How quickly daft jumping zebras vex.
10-22 22:19 myapp.area2 WARNING Jail zesty vixen who grabbed pay from quack.
10-22 22:19 myapp.area2 ERROR The five boxing wizards jump quickly.
```
As you can see, the DEBUG message only shows up in the file. The other messages are sent to both destinations.

This example uses console and file handlers, but you can use any number and combination of handlers you choose.

#### <span id="page-5-0"></span>**5 Configuration server example**

Here is an example of a module using the logging configuration server:

```
import logging
import logging.config
import time
import os
```

```
# read initial config file
```

```
logging.config.fileConfig('logging.conf')
# create and start listener on port 9999
t = logging.config.listen(9999)
t.start()
logger = logging.getLogger('simpleExample')
try:
    # loop through logging calls to see the difference
    # new configurations make, until Ctrl+C is pressed
    while True:
        logger.debug('debug message')
        logger.info('info message')
        logger.warn('warn message')
        logger.error('error message')
        logger.critical('critical message')
        time.sleep(5)
except KeyboardInterrupt:
    # cleanup
    logging.config.stopListening()
    t.join()
```
And here is a script that takes a filename and sends that file to the server, properly preceded with the binary-encoded length, as the new logging configuration:

```
#!/usr/bin/env python
import socket, sys, struct
with open(sys.argv[1], 'rb') as f:
    data_to_send = f.read()HOST = 'localhost'
PORT = 9999
s = socket.socket(socket.AF_INET, socket.SOCK_STREAM)
print('connecting...')
s.connect((HOST, PORT))
print('sending config...')
s.send(struct.pack('>L', len(data_to_send)))
s.send(data_to_send)
s.close()
print('complete')
```
### <span id="page-6-0"></span>**6 Dealing with handlers that block**

Sometimes you have to get your logging handlers to do their work without blocking the thread you're logging from. This is common in Web applications, though of course it also occurs in other scenarios.

A common culprit which demonstrates sluggish behaviour is the SMTPHandler: sending emails can take a long time, for a number of reasons outside the developer's control (for example, a poorly performing mail or network infrastructure). But almost any network-based handler can block: Even a SocketHandler operation may do a DNS query under the hood which is too slow (and this query can be deep in the socket library code, below the Python layer, and outside your control).

One solution is to use a two-part approach. For the first part, attach only a QueueHandler to those loggers which are accessed from performance-critical threads. They simply write to their queue, which can be sized to a large enough capacity or initialized with no upper bound to their size. The write to the queue will typically be accepted quickly, though you will probably need to catch the queue.Full exception as a precaution in your code. If you are a library developer who has performance-critical threads in their code, be sure to document this (together with a suggestion to attach only QueueHandlers to your loggers) for the benefit of other developers who will use your code.

The second part of the solution is QueueListener, which has been designed as the counterpart to QueueHandler. A QueueListener is very simple: it's passed a queue and some handlers, and it fires up an internal thread which listens to its queue for LogRecords sent from QueueHandlers (or any other source of LogRecords, for that matter). The LogRecords are removed from the queue and passed to the handlers for processing.

The advantage of having a separate QueueListener class is that you can use the same instance to service multiple QueueHandlers. This is more resource-friendly than, say, having threaded versions of the existing handler classes, which would eat up one thread per handler for no particular benefit.

An example of using these two classes follows (imports omitted):

```
que = queue. Queue (-1) # no limit on size
queue_handler = QueueHandler(que)
handler = logging.StreamHandler()
listener = QueueListener(que, handler)
root = logging.getLogger()
root.addHandler(queue_handler)
formatter = logging.Formatter('%(threadName)s: %(message)s')
handler.setFormatter(formatter)
listener.start()
# The log output will display the thread which generated
# the event (the main thread) rather than the internal
# thread which monitors the internal queue. This is what
# you want to happen.
root.warning('Look out!')
listener.stop()
```
which, when run, will produce:

```
MainThread: Look out!
```
Changed in version 3.5: Prior to Python 3.5, the QueueListener always passed every message received from the queue to every handler it was initialized with. (This was because it was assumed that level filtering was all done on the other side, where the queue is filled.) From 3.5 onwards, this behaviour can be changed by passing a keyword argument respect\_handler\_level=True to the listener's constructor. When this is done, the listener compares the level of each message with the handler's level, and only passes a message to a handler if it's appropriate to do so.

#### <span id="page-7-0"></span>**7 Sending and receiving logging events across a network**

Let's say you want to send logging events across a network, and handle them at the receiving end. A simple way of doing this is attaching a SocketHandler instance to the root logger at the sending end:

```
import logging, logging.handlers
```

```
rootLogger = logging.getLogger('')rootLogger.setLevel(logging.DEBUG)
socketHandler = logging.handlers.SocketHandler('localhost',
                    logging.handlers.DEFAULT_TCP_LOGGING_PORT)
```
# don't bother with a formatter, since a socket handler sends the event as # an unformatted pickle rootLogger.addHandler(socketHandler)

# Now, we can log to the root logger, or any other logger. First the root... logging.info('Jackdaws love my big sphinx of quartz.')

# Now, define a couple of other loggers which might represent areas in your # application:

```
logger1 = logging.getLogger('myapp.area1')
logger2 = logging.getLogger('myapp.area2')
```

```
logger1.debug('Quick zephyrs blow, vexing daft Jim.')
logger1.info('How quickly daft jumping zebras vex.')
logger2.warning('Jail zesty vixen who grabbed pay from quack.')
logger2.error('The five boxing wizards jump quickly.')
```
At the receiving end, you can set up a receiver using the socketserver module. Here is a basic working example:

```
import pickle
import logging
import logging.handlers
import socketserver
import struct
class LogRecordStreamHandler(socketserver.StreamRequestHandler):
    """Handler for a streaming logging request.
    This basically logs the record using whatever logging policy is
    configured locally.
    "''"''"def handle(self):
        "''"''"Handle multiple requests - each expected to be a 4-byte length,
        followed by the LogRecord in pickle format. Logs the record
        according to whatever policy is configured locally.
        \bar{n} \bar{n} \bar{n}while True:
            chunk = self.concurrent connection.recv(4)
            if len(chunk) < 4:break
            slen = struct.unpack('>L', chunk)[0]
            chunk = self.connection.recv(slen)
            while len(chunk) < slen:
                chunk = chunk + self.connection.recv(slen - len(chunk))
            obj = self.unPickle(chunk)record = logging.makeLogRecord(obj)
            self.handleLogRecord(record)
    def unPickle(self, data):
        return pickle.loads(data)
```

```
def handleLogRecord(self, record):
        # if a name is specified, we use the named logger rather than the one
        # implied by the record.
        if self.server.logname is not None:
            name = self.server.logname
        else:
           name = record.name
        logger = logging.getLogger(name)
        # N.B. EVERY record gets logged. This is because Logger.handle
        # is normally called AFTER logger-level filtering. If you want
        # to do filtering, do it at the client end to save wasting
        # cycles and network bandwidth!
        logger.handle(record)
class LogRecordSocketReceiver(socketserver.ThreadingTCPServer):
    "''"''"Simple TCP socket-based logging receiver suitable for testing.
    "''"''"''"allow_reuse_address = True
    def __init__(self, host='localhost',
                 port=logging.handlers.DEFAULT_TCP_LOGGING_PORT,
                 handler=LogRecordStreamHandler):
        socketserver.ThreadingTCPServer.__init__(self, (host, port), handler)
        self.about = 0self.timeout = 1
        self.logname = None
    def serve_until_stopped(self):
        import select
        abort = 0while not abort:
            rd, wr, ex = select.select([self.socket.fileno()],
                                       [self.timeout)
            if rd:
                self.handle_request()
            abort = self.abort
def main():
    logging.basicConfig(
        format='%(relativeCreated)5d %(name)-15s %(levelname)-8s %(message)s')
    tcpserver = LogRecordSocketReceiver()
    print('About to start TCP server...')
    tcpserver.serve_until_stopped()
if __name__ == ' __main__':
   main()
```
First run the server, and then the client. On the client side, nothing is printed on the console; on the server side, you should see something like:

About to start TCP server... 59 root INFO Jackdaws love my big sphinx of quartz.

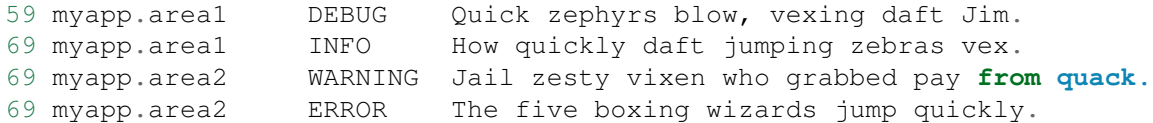

Note that there are some security issues with pickle in some scenarios. If these affect you, you can use an alternative serialization scheme by overriding the makePickle() method and implementing your alternative there, as well as adapting the above script to use your alternative serialization.

#### <span id="page-10-0"></span>**8 Adding contextual information to your logging output**

Sometimes you want logging output to contain contextual information in addition to the parameters passed to the logging call. For example, in a networked application, it may be desirable to log client-specific information in the log (e.g. remote client's username, or IP address). Although you could use the *extra* parameter to achieve this, it's not always convenient to pass the information in this way. While it might be tempting to create Logger instances on a per-connection basis, this is not a good idea because these instances are not garbage collected. While this is not a problem in practice, when the number of Logger instances is dependent on the level of granularity you want to use in logging an application, it could be hard to manage if the number of Logger instances becomes effectively unbounded.

#### <span id="page-10-1"></span>**8.1 Using LoggerAdapters to impart contextual information**

An easy way in which you can pass contextual information to be output along with logging event information is to use the LoggerAdapter class. This class is designed to look like a Logger, so that you can call debug(), info(), warning(),  $error()$ ,  $exception()$ ,  $critical()$  and  $log()$ . These methods have the same signatures as their counterparts in Logger, so you can use the two types of instances interchangeably.

When you create an instance of LoggerAdapter, you pass it a Logger instance and a dict-like object which contains your contextual information. When you call one of the logging methods on an instance of LoggerAdapter, it delegates the call to the underlying instance of  $Logger$  passed to its constructor, and arranges to pass the contextual information in the delegated call. Here's a snippet from the code of LoggerAdapter:

```
def debug(self, msg, *args, **kwargs):
    "''"''"''"Delegate a debug call to the underlying logger, after adding
    contextual information from this adapter instance.
    "''"''"msg, kwargs = self.process(msg, kwargs)
    self.logger.debug(msg, *args, **kwargs)
```
The process () method of LoggerAdapter is where the contextual information is added to the logging output. It's passed the message and keyword arguments of the logging call, and it passes back (potentially) modified versions of these to use in the call to the underlying logger. The default implementation of this method leaves the message alone, but inserts an 'extra' key in the keyword argument whose value is the dict-like object passed to the constructor. Of course, if you had passed an 'extra' keyword argument in the call to the adapter, it will be silently overwritten.

The advantage of using 'extra' is that the values in the dict-like object are merged into the LogRecord instance's dict<sub>c</sub>, allowing you to use customized strings with your Formatter instances which know about the keys of the dict-like object. If you need a different method, e.g. if you want to prepend or append the contextual information to the message string, you just need to subclass LoggerAdapter and override process() to do what you need. Here is a simple example:

```
class CustomAdapter(logging.LoggerAdapter):
    \pi \pi \pi
```

```
This example adapter expects the passed in dict-like object to have a
'connid' key, whose value in brackets is prepended to the log message.
"''"''"def process(self, msg, kwargs):
    return '[%s] %s' % (self.extra['connid'], msg), kwargs
```
which you can use like this:

logger = logging.getLogger(\_\_name\_\_) adapter = CustomAdapter(logger, {'connid': some\_conn\_id})

Then any events that you log to the adapter will have the value of some\_conn\_id prepended to the log messages.

#### <span id="page-11-0"></span>**Using objects other than dicts to pass contextual information**

You don't need to pass an actual dict to a LoggerAdapter - you could pass an instance of a class which implements  $\equiv$  getitem $\equiv$  and  $\equiv$  iter $\equiv$  so that it looks like a dict to logging. This would be useful if you want to generate values dynamically (whereas the values in a dict would be constant).

#### <span id="page-11-1"></span>**8.2 Using Filters to impart contextual information**

You can also add contextual information to log output using a user-defined Filter. Filter instances are allowed to modify the LogRecords passed to them, including adding additional attributes which can then be output using a suitable format string, or if needed a custom Formatter.

For example in a web application, the request being processed (or at least, the interesting parts of it) can be stored in a threadlocal (threading.local) variable, and then accessed from a Filter to add, say, information from the request - say, the remote IP address and remote user's username - to the LogRecord, using the attribute names 'ip' and 'user' as in the LoggerAdapter example above. In that case, the same format string can be used to get similar output to that shown above. Here's an example script:

```
import logging
from random import choice
class ContextFilter(logging.Filter):
    "" "" ""
    This is a filter which injects contextual information into the log.
    Rather than use actual contextual information, we just use random
    data in this demo.
    "''"''"''"USERS = ['jim', 'fred', 'sheila']
    IPS = ['123.231.231.123', '127.0.0.1', '192.168.0.1']
    def filter(self, record):
        record.ip = choice(ContextFilter.IPS)
        record.user = choice(ContextFilter.USERS)
        return True
if __name__ == ' __main__':
   levels = (logging.DEBUG, logging.INFO, logging.WARNING, logging.ERROR, logging.CRITICAL)
   logging.basicConfig(level=logging.DEBUG,
```

```
a1 = \text{logqing.getLogger('a.b.c')}a2 = logging.getLogger('d.e.f')
f = ContextFilter()
a1.addFilter(f)
a2.addFilter(f)
a1.debug('A debug message')
al.info('An info message with %s', 'some parameters')
for x in range(10):
    lvl = choice(levels)
    lvlname = logging.getLevelName(lvl)
    a2.log(lvl, 'A message at ss level with sd ss', lvlname, 2, 'parameters')
```
which, when run, produces something like:

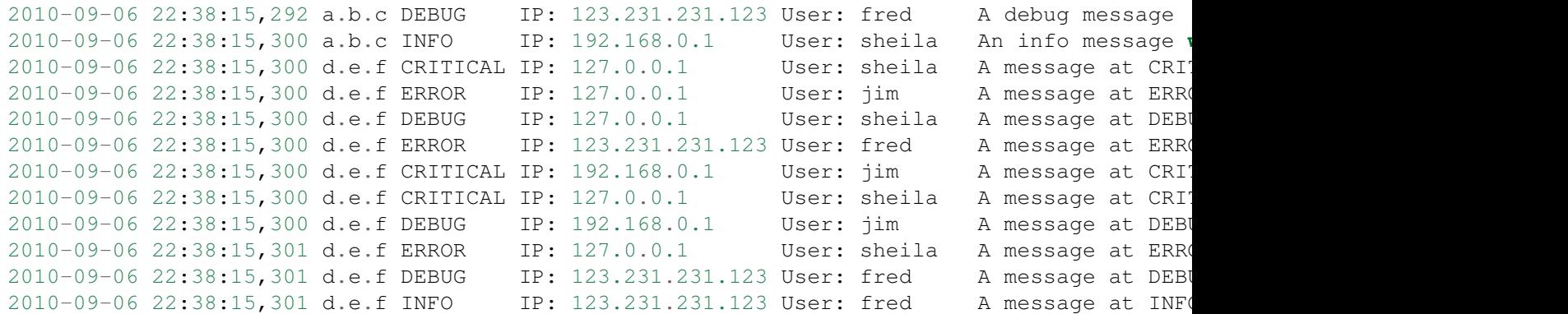

### <span id="page-12-0"></span>**9 Logging to a single file from multiple processes**

Although logging is thread-safe, and logging to a single file from multiple threads in a single process *is* supported, logging to a single file from *multiple processes* is *not* supported, because there is no standard way to serialize access to a single file across multiple processes in Python. If you need to log to a single file from multiple processes, one way of doing this is to have all the processes log to a SocketHandler, and have a separate process which implements a socket server which reads from the socket and logs to file. (If you prefer, you can dedicate one thread in one of the existing processes to perform this function.) *[This section](#page-7-0)* documents this approach in more detail and includes a working socket receiver which can be used as a starting point for you to adapt in your own applications.

If you are using a recent version of Python which includes the multiprocessing module, you could write your own handler which uses the Lock class from this module to serialize access to the file from your processes. The existing FileHandler and subclasses do not make use of multiprocessing at present, though they may do so in the future. Note that at present, the multiprocessing module does not provide working lock functionality on all platforms (see [https://bugs.python.org/issue3770\)](https://bugs.python.org/issue3770).

Alternatively, you can use a Queue and a QueueHandler to send all logging events to one of the processes in your multi-process application. The following example script demonstrates how you can do this; in the example a separate listener process listens for events sent by other processes and logs them according to its own logging configuration. Although the example only demonstrates one way of doing it (for example, you may want to use a listener thread rather than a separate listener process – the implementation would be analogous) it does allow for completely different logging configurations for the listener and the other processes in your application, and can be used as the basis for code meeting your own specific requirements:

# You'll need these imports in your own code **import logging import logging.handlers**

```
# Next two import lines for this demo only
from random import choice, random
import time
#
# Because you'll want to define the logging configurations for listener and workers, the
# listener and worker process functions take a configurer parameter which is a callable
# for configuring logging for that process. These functions are also passed the queue,
# which they use for communication.
#
# In practice, you can configure the listener however you want, but note that in this
# simple example, the listener does not apply level or filter logic to received records.
# In practice, you would probably want to do this logic in the worker processes, to avoid
# sending events which would be filtered out between processes.
#
# The size of the rotated files is made small so you can see the results easily.
def listener_configurer():
    root = logarithq.getLogger()h = logging.handlers.RotatingFileHandler('mptest.log', 'a', 300, 10)
    f = \text{logging.Formatter('% (asctime) s % (processName) - 10s % (name) s % (level name) - 8s % (message)h.setFormatter(f)
    root.addHandler(h)
# This is the listener process top-level loop: wait for logging events
# (LogRecords)on the queue and handle them, quit when you get a None for a
# LogRecord.
def listener_process(queue, configurer):
    configurer()
    while True:
        try:
            record = queue.get()if record is None: # We send this as a sentinel to tell the listener to quit.
                break
            logger = logging.getLogger(record.name)
            logger.handle(record) # No level or filter logic applied - just do it!
        except Exception:
            import sys, traceback
            print('Whoops! Problem:', file=sys.stderr)
            traceback.print_exc(file=sys.stderr)
# Arrays used for random selections in this demo
LEVELS = [logging.DEBUG, logging.INFO, logging.WARNING,
          logging.ERROR, logging.CRITICAL]
LOGGERS = ['a.b.c', 'd.e.f']MESSAGES = [
    'Random message #1',
    'Random message #2',
    'Random message #3',
]
```
**import multiprocessing**

```
# The worker configuration is done at the start of the worker process run.
# Note that on Windows you can't rely on fork semantics, so each process
# will run the logging configuration code when it starts.
def worker_configurer(queue):
   h = logqing.handlers.QueueHandler(queue) # Just the one handler needed
   root = logarithq.getLogger()root.addHandler(h)
    root.setLevel(logging.DEBUG) # send all messages, for demo; no other level or filter log
# This is the worker process top-level loop, which just logs ten events with
# random intervening delays before terminating.
# The print messages are just so you know it's doing something!
def worker_process(queue, configurer):
   configurer(queue)
   name = multiprocessing.current_process().name
   print('Worker started: %s' % name)
   for i in range(10):
        time.sleep(random())
        logger = logging.getLogger(choice(LOGGERS))
        level = choice(LEVELS)
        message = choice(MESSAGES)
        logger.log(level, message)
   print('Worker finished: %s' % name)
# Here's where the demo gets orchestrated. Create the queue, create and start
# the listener, create ten workers and start them, wait for them to finish,
# then send a None to the queue to tell the listener to finish.
def main():
    queue = multiprocessing. Queue (-1)listener = multiprocessing.Process(target=listener_process,
                                       args=(queue, listener configurer))
   listener.start()
   workers = []
    for i in range(10):
        worker = multiprocessing. Process (target=worker process,
                                       args=(queue, worker_configurer))
       workers.append(worker)
        worker.start()
    for w in workers:
       w.join()
    queue.put_nowait(None)
    listener.join()
if __name__ == '__main__':
    main()
```
A variant of the above script keeps the logging in the main process, in a separate thread:

```
import logging
import logging.config
import logging.handlers
from multiprocessing import Process, Queue
import random
import threading
```

```
import time
def logger_thread(q):
    while True:
        record = q.get()if record is None:
            break
        logger = logging.getLogger(record.name)
        logger.handle(record)
def worker_process(q):
    qh = logging.handlers.QueueHandler(q)
    root = logging.getLogger()
    root.setLevel(logging.DEBUG)
    root.addHandler(qh)
    levels = [logging.DEBUG, logging.INFO, logging.WARNING, logging.ERROR,
              logging.CRITICAL]
    loggers = ['foo', 'foo.bar', 'foo.bar.baz',
                'spam', 'spam.ham', 'spam.ham.eggs']
    for i in range(100):
        \text{lvl} = \text{random}.\text{choice}(\text{levels})logger = logging.getLogger(random.choice(loggers))
        logger.log(lvl, 'Message no. %d', i)
if __name__ == '__main_':
    q = Queue()d = \{'version': 1,
        'formatters': {
            'detailed': {
                 'class': 'logging.Formatter',
                'format': '%(asctime)s %(name)-15s %(levelname)-8s %(processName)-10s %(message)s)
            }
        },
        'handlers': {
            'console': {
                 'class': 'logging.StreamHandler',
                 'level': 'INFO',
            },
            'file': {
                 'class': 'logging.FileHandler',
                 'filename': 'mplog.log',
                'mode': 'w',
                'formatter': 'detailed',
            },
             'foofile': {
                'class': 'logging.FileHandler',
                'filename': 'mplog-foo.log',
                'mode': 'w',
                'formatter': 'detailed',
            },
             'errors': {
                 'class': 'logging.FileHandler',
```

```
'filename': 'mplog-errors.log',
            'mode': 'w',
            'level': 'ERROR',
            'formatter': 'detailed',
        },
    },
    'loggers': {
        'foo': {
            'handlers': ['foofile']
        }
    },
    'root': {
        'level': 'DEBUG',
        'handlers': ['console', 'file', 'errors']
    },
}
workers = []
for i in range(5):
    wp = Process(target=worker\_process, name='worker * d' * (i + 1), args = (q,))workers.append(wp)
    wp.start()
logging.config.dictConfig(d)
lp = threading.Thread(target=logger_thread, args=(q,))lp.start()
# At this point, the main process could do some useful work of its own
# Once it's done that, it can wait for the workers to terminate...
for wp in workers:
    wp.join()
# And now tell the logging thread to finish up, too
q.put(None)
lp.join()
```
This variant shows how you can e.g. apply configuration for particular loggers - e.g. the  $f \circ \circ$  logger has a special handler which stores all events in the foo subsystem in a file mplog-foo.log. This will be used by the logging machinery in the main process (even though the logging events are generated in the worker processes) to direct the messages to the appropriate destinations.

### <span id="page-16-0"></span>**10 Using file rotation**

Sometimes you want to let a log file grow to a certain size, then open a new file and log to that. You may want to keep a certain number of these files, and when that many files have been created, rotate the files so that the number of files and the size of the files both remain bounded. For this usage pattern, the logging package provides a RotatingFileHandler:

```
import glob
import logging
import logging.handlers
LOG_FILENAME = 'logging_rotatingfile_example.out'
# Set up a specific logger with our desired output level
my\ logger = logging.getLogger('MyLogger')my_logger.setLevel(logging.DEBUG)
```

```
# Add the log message handler to the logger
handler = logging.handlers.RotatingFileHandler(
              LOG_FILENAME, maxBytes=20, backupCount=5)
my_logger.addHandler(handler)
# Log some messages
for i in range(20):
    my\_logger.debug('i = \frac{6}{6}d' % i)
# See what files are created
logfiles = glob.glob('%s*' % LOG_FILENAME)for filename in logfiles:
    print(filename)
```
The result should be 6 separate files, each with part of the log history for the application:

```
logging_rotatingfile_example.out
logging_rotatingfile_example.out.1
logging_rotatingfile_example.out.2
logging_rotatingfile_example.out.3
logging_rotatingfile_example.out.4
logging_rotatingfile_example.out.5
```
The most current file is always logging rotatingfile example.out, and each time it reaches the size limit it is renamed with the suffix .1. Each of the existing backup files is renamed to increment the suffix (.1 becomes .2, etc.) and the .6 file is erased.

Obviously this example sets the log length much too small as an extreme example. You would want to set *maxBytes* to an appropriate value.

# <span id="page-17-0"></span>**11 Use of alternative formatting styles**

When logging was added to the Python standard library, the only way of formatting messages with variable content was to use the %-formatting method. Since then, Python has gained two new formatting approaches: string.Template (added in Python 2.4) and str.format() (added in Python 2.6).

Logging (as of 3.2) provides improved support for these two additional formatting styles. The Formatter class been enhanced to take an additional, optional keyword parameter named  $style$  tyle. This defaults to ' $\frac{8}{3}$ ', but other possible values are '{' and '\$', which correspond to the other two formatting styles. Backwards compatibility is maintained by default (as you would expect), but by explicitly specifying a style parameter, you get the ability to specify format strings which work with str.format() or string.Template. Here's an example console session to show the possibilities:

```
>>> import logging
>>> root = logging.getLogger()
>>> root.setLevel(logging.DEBUG)
>>> handler = logging.StreamHandler()
>>> bf = logging.Formatter('{asctime} {name} {levelname:8s} {message}',
... style='{')
>>> handler.setFormatter(bf)
>>> root.addHandler(handler)
>>> logger = logging.getLogger('foo.bar')
```

```
>>> logger.debug('This is a DEBUG message')
2010-10-28 15:11:55,341 foo.bar DEBUG This is a DEBUG message
>>> logger.critical('This is a CRITICAL message')
2010-10-28 15:12:11,526 foo.bar CRITICAL This is a CRITICAL message
>>> df = logging.Formatter('$asctime $name ${levelname} $message',
... style='$')
>>> handler.setFormatter(df)
>>> logger.debug('This is a DEBUG message')
2010-10-28 15:13:06,924 foo.bar DEBUG This is a DEBUG message
>>> logger.critical('This is a CRITICAL message')
2010-10-28 15:13:11,494 foo.bar CRITICAL This is a CRITICAL message
>>>
```
Note that the formatting of logging messages for final output to logs is completely independent of how an individual logging message is constructed. That can still use %-formatting, as shown here:

```
>>> logger.error('This is an%s %s %s', 'other,', 'ERROR,', 'message')
2010-10-28 15:19:29,833 foo.bar ERROR This is another, ERROR, message
>>
```
Logging calls (logger.debug(), logger.info() etc.) only take positional parameters for the actual logging message itself, with keyword parameters used only for determining options for how to handle the actual logging call (e.g. the exc\_info keyword parameter to indicate that traceback information should be logged, or the extra keyword parameter to indicate additional contextual information to be added to the log). So you cannot directly make logging calls using str.format() or string. Template syntax, because internally the logging package uses %-formatting to merge the format string and the variable arguments. There would no changing this while preserving backward compatibility, since all logging calls which are out there in existing code will be using %-format strings.

There is, however, a way that you can use {}- and \$- formatting to construct your individual log messages. Recall that for a message you can use an arbitrary object as a message format string, and that the logging package will call  $str()$  on that object to get the actual format string. Consider the following two classes:

```
class BraceMessage:
   def __init__(self, fmt, *args, **kwargs):
        self.fmt = fmt
        self.args = args
        self.kwargs = kwargs
    def __str__(self):
        return self.fmt.format(*self.args, **self.kwargs)
class DollarMessage:
    def init (self, fmt, **kwargs):
        self.fmt = fmtself.kwargs = kwargs
    def __str__(self):
        from string import Template
        return Template(self.fmt).substitute(**self.kwargs)
```
Either of these can be used in place of a format string, to allow {}- or \$-formatting to be used to build the actual "message" part which appears in the formatted log output in place of "%(message)s" or "{message}" or "\$message". It's a little unwieldy to use the class names whenever you want to log something, but it's quite palatable if you use an alias such as  $\equiv$  (double underscore – not to be confused with  $\equiv$ , the single underscore used as a synonym/alias for gettext.gettext() or its brethren).

The above classes are not included in Python, though they're easy enough to copy and paste into your own code. They

can be used as follows (assuming that they're declared in a module called wherever):

```
>>> from wherever import BraceMessage as __
>>> print(__('Message with {0} {name}', 2, name='placeholders'))
Message with 2 placeholders
>>> class Point: pass
...
\Rightarrow \Rightarrow p = Point()
\Rightarrow \Rightarrow p \cdot x = 0.5\Rightarrow \Rightarrow p \cdot y = 0.5>>> print(__('Message with coordinates: ({point.x:.2f}, {point.y:.2f})',
... point=p))
Message with coordinates: (0.50, 0.50)
>>> from wherever import DollarMessage as __
>>> print(__('Message with $num $what', num=2, what='placeholders'))
Message with 2 placeholders
>>>
```
While the above examples use  $print()$  to show how the formatting works, you would of course use logger.debug() or similar to actually log using this approach.

One thing to note is that you pay no significant performance penalty with this approach: the actual formatting happens not when you make the logging call, but when (and if) the logged message is actually about to be output to a log by a handler. So the only slightly unusual thing which might trip you up is that the parentheses go around the format string and the arguments, not just the format string. That's because the notation is just syntax sugar for a constructor call to one of the XXXMessage classes.

If you prefer, you can use a LoggerAdapter to achieve a similar effect to the above, as in the following example:

```
import logging
```

```
class Message(object):
    def __init__(self, fmt, args):
        self.fmt = fmtself.args = args
    def __str__(self):
        return self.fmt.format(*self.args)
class StyleAdapter(logging.LoggerAdapter):
    def __init__(self, logger, extra=None):
        super(StyleAdapter, self).__init_(logger, extra or {})
    def log(self, level, msg, *args, **kwargs):
        if self.isEnabledFor(level):
            msg, kwargs = self.process(msg, kwargs)
            self.logger._log(level, Message(msg, args), (), **kwargs)
logger = StyleAdapter(logging.getLogger(__name__))
def main():
    logger.debug('Hello, {}', 'world!')
if __name__ == ' __main_':
    logging.basicConfig(level=logging.DEBUG)
   main()
```
The above script should log the message  $Hello, word!$  when run with Python 3.2 or later.

#### <span id="page-20-0"></span>**12 Customizing LogRecord**

Every logging event is represented by a LogRecord instance. When an event is logged and not filtered out by a logger's level, a LogRecord is created, populated with information about the event and then passed to the handlers for that logger (and its ancestors, up to and including the logger where further propagation up the hierarchy is disabled). Before Python 3.2, there were only two places where this creation was done:

- Logger.makeRecord(), which is called in the normal process of logging an event. This invoked LogRecord directly to create an instance.
- makeLogRecord(), which is called with a dictionary containing attributes to be added to the LogRecord. This is typically invoked when a suitable dictionary has been received over the network (e.g. in pickle form via a SocketHandler, or in JSON form via an HTTPHandler).

This has usually meant that if you need to do anything special with a LogRecord, you've had to do one of the following.

- Create your own Logger subclass, which overrides Logger.makeRecord(), and set it using setLoggerClass() before any loggers that you care about are instantiated.
- Add a Filter to a logger or handler, which does the necessary special manipulation you need when its filter() method is called.

The first approach would be a little unwieldy in the scenario where (say) several different libraries wanted to do different things. Each would attempt to set its own Logger subclass, and the one which did this last would win.

The second approach works reasonably well for many cases, but does not allow you to e.g. use a specialized subclass of LogRecord. Library developers can set a suitable filter on their loggers, but they would have to remember to do this every time they introduced a new logger (which they would do simply by adding new packages or modules and doing

```
logger = logging.getLogger(\underline{name})
```
at module level). It's probably one too many things to think about. Developers could also add the filter to a NullHandler attached to their top-level logger, but this would not be invoked if an application developer attached a handler to a lower-level library logger – so output from that handler would not reflect the intentions of the library developer.

In Python 3.2 and later, LogRecord creation is done through a factory, which you can specify. The factory is just a callable you can set with setLogRecordFactory(), and interrogate with getLogRecordFactory(). The factory is invoked with the same signature as the LogRecord constructor, as LogRecord is the default setting for the factory.

This approach allows a custom factory to control all aspects of LogRecord creation. For example, you could return a subclass, or just add some additional attributes to the record once created, using a pattern similar to this:

old\_factory = logging.getLogRecordFactory()

```
def record_factory(*args, **kwargs):
    record = old_factory(*args, **kwargs)record.custom attribute = 0xdecafbadreturn record
```
logging.setLogRecordFactory(record\_factory)

This pattern allows different libraries to chain factories together, and as long as they don't overwrite each other's attributes or unintentionally overwrite the attributes provided as standard, there should be no surprises. However, it should be borne in mind that each link in the chain adds run-time overhead to all logging operations, and the technique should only be used when the use of a Filter does not provide the desired result.

#### <span id="page-21-0"></span>**13 Subclassing QueueHandler - a ZeroMQ example**

You can use a QueueHandler subclass to send messages to other kinds of queues, for example a ZeroMQ 'publish' socket. In the example below, the socket is created separately and passed to the handler (as its 'queue'):

```
import zmq # using pyzmq, the Python binding for ZeroMQ
import json # for serializing records portably
ctx = zmq.Context()sock = zmq.Socket(ctx, zmq.PUB) # or zmq.PUSH, or other suitable valuesock.bind('tcp://*:5556') # or wherever
class ZeroMQSocketHandler(QueueHandler):
    def enqueue(self, record):
```

```
data = json.dumps(record.__dict__)
self.queue.send(data)
```
handler = ZeroMQSocketHandler(sock)

Of course there are other ways of organizing this, for example passing in the data needed by the handler to create the socket:

```
class ZeroMQSocketHandler(QueueHandler):
    def __init__(self, uri, socktype=zmq.PUB, ctx=None):
       self.ctx = ctx or zmq.Context()
        socket = zmq.Socket(self.ctx, socktype)
        socket.bind(uri)
        QueueHandler.__init__(self, socket)
    def enqueue(self, record):
        data = json.dumps(record.__dict__)self.queue.send(data)
    def close(self):
        self.queue.close()
```
#### <span id="page-21-1"></span>**14 Subclassing QueueListener - a ZeroMQ example**

You can also subclass OueueListener to get messages from other kinds of queues, for example a ZeroMO 'subscribe' socket. Here's an example:

```
class ZeroMQSocketListener(QueueListener):
    def __init__(self, uri, *handlers, **kwargs):
        self.ctx = kwargs.get('ctx') or zmq.Context()
        socket = zmq.Socket(self.ctx, zmq.SUB)
        socket.setsockopt(zmq.SUBSCRIBE, '') # subscribe to everything
        socket.connect(uri)
    def dequeue(self):
```

```
msg = self್.queue.recv()return logging.makeLogRecord(json.loads(msg))
```
See also:

Module **logging** API reference for the logging module.

Module **logging.config** Configuration API for the logging module.

Module **logging.handlers** Useful handlers included with the logging module.

A basic logging tutorial

A more advanced logging tutorial

# <span id="page-22-0"></span>**15 An example dictionary-based configuration**

Below is an example of a logging configuration dictionary - it's taken from the [documentation on the Django project.](https://docs.djangoproject.com/en/1.3/topics/logging/#configuring-logging) This dictionary is passed to dictConfig() to put the configuration into effect:

```
LOGGING = {
    'version': 1,
    'disable_existing_loggers': True,
    'formatters': {
        'verbose': {
            'format': '%(levelname)s %(asctime)s %(module)s %(process)d %(thread)d %(messa
        },
        'simple': {
            'format': '%(levelname)s % (message) s'
        },
    },
    'filters': {
        'special': {
            '()': 'project.logging.SpecialFilter',
            'foo': 'bar',
        }
    },
    'handlers': {
        'null': {
            'level':'DEBUG',
            'class':'django.utils.log.NullHandler',
        },
        'console':{
            'level':'DEBUG',
            'class':'logging.StreamHandler',
            'formatter': 'simple'
        },
        'mail admins': {
            'level': 'ERROR',
            'class': 'django.utils.log.AdminEmailHandler',
            'filters': ['special']
        }
    },
    'loggers': {
        'django': {
            'handlers':['null'],
```

```
'propagate': True,
            'level':'INFO',
        },
        'django.request': {
            'handlers': ['mail admins'],
            'level': 'ERROR',
            'propagate': False,
        },
        'myproject.custom': {
            'handlers': ['console', 'mail_admins'],
            'level': 'INFO',
            'filters': ['special']
        }
    }
}
```
For more information about this configuration, you can see the [relevant section](https://docs.djangoproject.com/en/1.6/topics/logging/#configuring-logging) of the Django documentation.

# <span id="page-23-0"></span>**16 Using a rotator and namer to customize log rotation processing**

An example of how you can define a namer and rotator is given in the following snippet, which shows zlib-based compression of the log file:

```
def namer(name):
    return name + ".gz"
def rotator(source, dest):
    with open(source, "rb") as sf:
        data = sf.read()compressed = zlib.compress (data, 9)with open(dest, "wb") as df:
            df.write(compressed)
    os.remove(source)
rh = logging.handlers.RotatingFileHandler(...)
rh.rotator = rotator
rh.namer = namer
```
These are not "true" .gz files, as they are bare compressed data, with no "container" such as you'd find in an actual gzip file. This snippet is just for illustration purposes.

### <span id="page-23-1"></span>**17 A more elaborate multiprocessing example**

The following working example shows how logging can be used with multiprocessing using configuration files. The configurations are fairly simple, but serve to illustrate how more complex ones could be implemented in a real multiprocessing scenario.

In the example, the main process spawns a listener process and some worker processes. Each of the main process, the listener and the workers have three separate configurations (the workers all share the same configuration). We can see logging in the main process, how the workers log to a QueueHandler and how the listener implements a QueueListener and a more complex logging configuration, and arranges to dispatch events received via the queue to the handlers specified in the configuration. Note that these configurations are purely illustrative, but you should be able to adapt this example to your own scenario.

Here's the script - the docstrings and the comments hopefully explain how it works:

```
import logging
import logging.config
import logging.handlers
from multiprocessing import Process, Queue, Event, current_process
import os
import random
import time
class MyHandler:
    \pi \pi \piA simple handler for logging events. It runs in the listener process and
    dispatches events to loggers based on the name in the received record,
    which then get dispatched, by the logging system, to the handlers
    configured for those loggers.
    \bar{n}/\bar{n}/\bar{n}def handle(self, record):
        logger = logging.getLogger(record.name)
        # The process name is transformed just to show that it's the listener
        # doing the logging to files and console
        record.processName = ' %s (for ss)' % (current_process().name, record.processName)
        logger.handle(record)
def listener_process(q, stop_event, config):
    "''"''"This could be done in the main process, but is just done in a separate
    process for illustrative purposes.
    This initialises logging according to the specified configuration,
    starts the listener and waits for the main process to signal completion
    via the event. The listener is then stopped, and the process exits.
    "''"''"''"logging.config.dictConfig(config)
    listener = logging.handlers.QueueListener(q, MyHandler())
    listener.start()
    if os.name == 'posix':
        # On POSIX, the setup logger will have been configured in the
        # parent process, but should have been disabled following the
        # dictConfig call.
        # On Windows, since fork isn't used, the setup logger won't
        # exist in the child, so it would be created and the message
        # would appear - hence the "if posix" clause.
        logger = logging.getLogger('setup')
        logger.critical('Should not appear, because of disabled logger ...')
    stop_event.wait()
    listener.stop()
def worker_process(config):
    "''"''"''"
```
A number of these are spawned for the purpose of illustration. In practice, they could be a heterogeneous bunch of processes rather than ones which are identical to each other.

```
This initialises logging according to the specified configuration,
    and logs a hundred messages with random levels to randomly selected
    loggers.
    A small sleep is added to allow other processes a chance to run. This
    is not strictly needed, but it mixes the output from the different
    processes a bit more than if it's left out.
    \pi \pi \pilogging.config.dictConfig(config)
    levels = [logging.DEBUG, logging.INFO, logging.WARNING, logging.ERROR,
             logging.CRITICAL]
    loggers = ['foo', 'foo.bar', 'foo.bar.baz',
                'spam', 'spam.ham', 'spam.ham.eggs']
    if os.name == 'posix':
        # On POSIX, the setup logger will have been configured in the
        # parent process, but should have been disabled following the
        # dictConfig call.
        # On Windows, since fork isn't used, the setup logger won't
        # exist in the child, so it would be created and the message
        # would appear - hence the "if posix" clause.
        logger = logging.getLogger('setup')
        logger.critical('Should not appear, because of disabled logger ...')
    for i in range(100):
        \text{lvl} = random.choice(levels)
        logger = logging.getLogger(random.choice(loggers))
        logger.log(lvl, 'Message no. %d', i)
        time.sleep(0.01)
def main():
    q = Queue()
    # The main process gets a simple configuration which prints to the console.
    config initial = \{'version': 1,
        'formatters': {
            'detailed': {
                'class': 'logging.Formatter',
                'format': '%(asctime)s %(name)-15s %(levelname)-8s %(processName)-10s %(me
            }
        },
        'handlers': {
            'console': {
                'class': 'logging.StreamHandler',
                'level': 'INFO',
            },
        },
        'root': {
            'level': 'DEBUG',
            'handlers': ['console']
        },
    }
    # The worker process configuration is just a QueueHandler attached to the
    # root logger, which allows all messages to be sent to the queue.
    # We disable existing loggers to disable the "setup" logger used in the
    # parent process. This is needed on POSIX because the logger will
```

```
# be there in the child following a fork().
config_worker = {
    'version': 1,
    'disable_existing_loggers': True,
    'handlers': {
        'queue': {
            'class': 'logging.handlers.QueueHandler',
            'queue': q,
        },
    },
    'root': {
        'level': 'DEBUG',
        'handlers': ['queue']
    },
}
# The listener process configuration shows that the full flexibility of
# logging configuration is available to dispatch events to handlers however
# you want.
# We disable existing loggers to disable the "setup" logger used in the
# parent process. This is needed on POSIX because the logger will
# be there in the child following a fork().
config listener = {
    'version': 1,
    'disable_existing_loggers': True,
    'formatters': {
        'detailed': {
            'class': 'logging.Formatter',
            'format': '%(asctime)s %(name)-15s %(levelname)-8s %(processName)-10s %(me.
        },
        'simple': {
            'class': 'logging.Formatter',
            'format': '%(name)-15s %(levelname)-8s %(processName)-10s %(message)s'
        \lambda},
    'handlers': {
        'console': {
            'class': 'logging.StreamHandler',
            'level': 'INFO',
            'formatter': 'simple',
        },
        'file': {
            'class': 'logging.FileHandler',
            'filename': 'mplog.log',
            'mode': 'w',
            'formatter': 'detailed',
        },
        'foofile': {
            'class': 'logging.FileHandler',
            'filename': 'mplog-foo.log',
            'mode': 'w',
            'formatter': 'detailed',
        },
        'errors': {
            'class': 'logging.FileHandler',
```

```
'filename': 'mplog-errors.log',
                 'mode': 'w',
                 'level': 'ERROR',
                 'formatter': 'detailed',
            },
        },
        'loggers': {
            'foo': {
                'handlers': ['foofile']
            }
        },
        'root': {
            'level': 'DEBUG',
            'handlers': ['console', 'file', 'errors']
        },
    }
    # Log some initial events, just to show that logging in the parent works
    # normally.
    logging.config.dictConfig(config_initial)
    logger = logging.getLogger('setup')
    logger.info('About to create workers ...')
    workers = []
    for i in range(5):
        wp = Process(target=worker_process, name='worker \frac{2}{3}d' \frac{8}{3} (i + 1),
                      args=(config_worker,))
        workers.append(wp)
        wp.start()
        logger.info('Started worker: %s', wp.name)
    logger.info('About to create listener ...')
    stop\_event = Event()lp = Process(target=listener_process, name='listener',
                 args=(q, stop_event, config_listener))
    lp.start()
    logger.info('Started listener')
    # We now hang around for the workers to finish their work.
    for wp in workers:
        wp.join()
    # Workers all done, listening can now stop.
    # Logging in the parent still works normally.
    logger.info('Telling listener to stop ...')
    stop_event.set()
    lp.join()
    logger.info('All done.')
if __name__ == '__main__':
    main()
```
### <span id="page-27-0"></span>**18 Inserting a BOM into messages sent to a SysLogHandler**

[RFC 5424](http://tools.ietf.org/html/rfc5424) requires that a Unicode message be sent to a syslog daemon as a set of bytes which have the following structure: an optional pure-ASCII component, followed by a UTF-8 Byte Order Mark (BOM), followed by Unicode encoded using UTF-8. (See the [relevant section of the specification.](http://tools.ietf.org/html/rfc5424#section-6))

In Python 3.1, code was added to SysLogHandler to insert a BOM into the message, but unfortunately, it was implemented incorrectly, with the BOM appearing at the beginning of the message and hence not allowing any pure-ASCII component to appear before it.

As this behaviour is broken, the incorrect BOM insertion code is being removed from Python 3.2.4 and later. However, it is not being replaced, and if you want to produce RFC 5424-compliant messages which include a BOM, an optional pure-ASCII sequence before it and arbitrary Unicode after it, encoded using UTF-8, then you need to do the following:

1. Attach a Formatter instance to your SysLogHandler instance, with a format string such as:

'ASCII section**\ufeff**Unicode section'

The Unicode code point U+FEFF, when encoded using UTF-8, will be encoded as a UTF-8 BOM – the bytestring b'\xef\xbb\xbf'.

- 2. Replace the ASCII section with whatever placeholders you like, but make sure that the data that appears in there after substitution is always ASCII (that way, it will remain unchanged after UTF-8 encoding).
- 3. Replace the Unicode section with whatever placeholders you like; if the data which appears there after substitution contains characters outside the ASCII range, that's fine – it will be encoded using UTF-8.

The formatted message *will* be encoded using UTF-8 encoding by SysLogHandler. If you follow the above rules, you should be able to produce RFC 5424-compliant messages. If you don't, logging may not complain, but your messages will not be RFC 5424-compliant, and your syslog daemon may complain.

### <span id="page-28-0"></span>**19 Implementing structured logging**

Although most logging messages are intended for reading by humans, and thus not readily machine-parseable, there might be cirumstances where you want to output messages in a structured format which *is* capable of being parsed by a program (without needing complex regular expressions to parse the log message). This is straightforward to achieve using the logging package. There are a number of ways in which this could be achieved, but the following is a simple approach which uses JSON to serialise the event in a machine-parseable manner:

```
import json
import logging
class StructuredMessage(object):
    def __init__(self, message, **kwargs):
        self.message = message
        self.kwargs = kwargs
    def str (self):
        return '%s >>> %s' % (self.message, json.dumps(self.kwargs))
_ = StructuredMessage    # optional, to improve readability
logging.basicConfig(level=logging.INFO, format='%(message)s')
logging.info(_('message 1', foo='bar', bar='baz', num=123, fnum=123.456))
If the above script is run, it prints:
message 1 >>> {"fnum": 123.456, "num": 123, "bar": "baz", "foo": "bar"}
```
Note that the order of items might be different according to the version of Python used.

If you need more specialised processing, you can use a custom JSON encoder, as in the following complete example:

**from \_\_future\_\_ import** unicode\_literals

```
import json
import logging
# This next bit is to ensure the script runs unchanged on 2.x and 3.x
try:
   unicode
except NameError:
   unicode = str
class Encoder(json.JSONEncoder):
    def default(self, o):
        if isinstance(o, set):
            return tuple(o)
        elif isinstance(o, unicode):
            return o.encode('unicode_escape').decode('ascii')
        return super(Encoder, self).default(o)
class StructuredMessage(object):
    def __init__(self, message, **kwargs):
        self.message = message
        self.kwargs = kwargs
    def __str__(self):
        s = Encoder().encode(self.kwargs)
        return '%s >>> %s' % (self.message, s)
_ = StructuredMessage # optional, to improve readability
def main():
    logging.basicConfig(level=logging.INFO, format='%(message)s')
    logging.info(_('message 1', set_value={1, 2, 3}, snowman='\u2603'))
if __name__ == ' __main__':
   main()
```
When the above script is run, it prints:

message 1 >>> {"snowman": "**\u2603**", "set\_value": [1, 2, 3]}

Note that the order of items might be different according to the version of Python used.

### <span id="page-29-0"></span>**20 Customizing handlers with dictConfig()**

There are times when you want to customize logging handlers in particular ways, and if you use dictConfig() you may be able to do this without subclassing. As an example, consider that you may want to set the ownership of a log file. On POSIX, this is easily done using shutil.chown(), but the file handlers in the stdlib don't offer built-in support. You can customize handler creation using a plain function such as:

```
def owned_file_handler(filename, mode='a', encoding=None, owner=None):
    if owner:
        if not os.path.exists(filename):
            open(filename, 'a').close()
        shutil.chown(filename, *owner)
    return logging.FileHandler(filename, mode, encoding)
```
You can then specify, in a logging configuration passed to  $\text{dictConfig}()$ , that a logging handler be created by calling this function:

```
LOGGING = \{'version': 1,
    'disable_existing_loggers': False,
    'formatters': {
        'default': {
            'format': '%(asctime)s %(levelname)s %(name)s %(message)s'
        },
    },
    'handlers': {
        'file':{
            # The values below are popped from this dictionary and
            # used to create the handler, set the handler's level and
            # its formatter.
            '()': owned file handler,
            'level':'DEBUG',
            'formatter': 'default',
            # The values below are passed to the handler creator callable
            # as keyword arguments.
            'owner': ['pulse', 'pulse'],
            'filename': 'chowntest.log',
            'mode': 'w',
            'encoding': 'utf-8',
        },
    },
    'root': {
        'handlers': ['file'],
        'level': 'DEBUG',
    },
}
```
In this example I am setting the ownership using the pulse user and group, just for the purposes of illustration. Putting it together into a working script, chowntest.py:

```
def owned_file_handler(filename, mode='a', encoding=None, owner=None):
    if owner:
        if not os.path.exists(filename):
            open(filename, 'a').close()
        shutil.chown(filename, *owner)
    return logging.FileHandler(filename, mode, encoding)
LOGGING = {
    'version': 1,
    'disable_existing_loggers': False,
    'formatters': {
        'default': {
            'format': '%(asctime)s %(levelname)s %(name)s %(message)s'
        },
    },
    'handlers': {
        'file':{
```
**import logging**, **logging.config**, **os**, **shutil**

```
# The values below are popped from this dictionary and
            # used to create the handler, set the handler's level and
            # its formatter.
            '()': owned_file_handler,
            'level':'DEBUG',
            'formatter': 'default',
            # The values below are passed to the handler creator callable
            # as keyword arguments.
            'owner': ['pulse', 'pulse'],
            'filename': 'chowntest.log',
            'mode': 'w',
            'encoding': 'utf-8',
        },
    },
    'root': {
        'handlers': ['file'],
        'level': 'DEBUG',
    },
}
logging.config.dictConfig(LOGGING)
logger = logging.getLogger('mylogger')
```

```
logger.debug('A debug message')
```
To run this, you will probably need to run as root:

```
$ sudo python3.3 chowntest.py
$ cat chowntest.log
2013-11-05 09:34:51,128 DEBUG mylogger A debug message
$ ls -l chowntest.log
-rw-r--r-- 1 pulse pulse 55 2013-11-05 09:34 chowntest.log
```
Note that this example uses Python 3.3 because that's where shutil.chown() makes an appearance. This approach should work with any Python version that supports dictConfig() - namely, Python 2.7, 3.2 or later. With pre-3.3 versions, you would need to implement the actual ownership change using e.g.  $\circ$  s. chown().

In practice, the handler-creating function may be in a utility module somewhere in your project. Instead of the line in the configuration:

'()': owned file handler,

you could use e.g.:

'()': 'ext://project.util.owned file handler',

where project.util can be replaced with the actual name of the package where the function resides. In the above working script, using 'ext://\_main\_.owned\_file\_handler' should work. Here, the actual callable is resolved by dictConfig() from the ext:// specification.

This example hopefully also points the way to how you could implement other types of file change - e.g. setting specific POSIX permission bits - in the same way, using  $\circ$  s. chmod().

Of course, the approach could also be extended to types of handler other than a FileHandler - for example, one of the rotating file handlers, or a different type of handler altogether.

### <span id="page-32-0"></span>**21 Using particular formatting styles throughout your application**

In Python 3.2, the Formatter gained a style keyword parameter which, while defaulting to % for backward compatibility, allowed the specification of { or  $\frac{1}{2}$  to support the formatting approaches supported by str.format() and string.Template. Note that this governs the formatting of logging messages for final output to logs, and is completely orthogonal to how an individual logging message is constructed.

Logging calls (debug(), info() etc.) only take positional parameters for the actual logging message itself, with keyword parameters used only for determining options for how to handle the logging call (e.g. the exc\_info keyword parameter to indicate that traceback information should be logged, or the extra keyword parameter to indicate additional contextual information to be added to the log). So you cannot directly make logging calls using str.format() or string.Template syntax, because internally the logging package uses %-formatting to merge the format string and the variable arguments. There would no changing this while preserving backward compatibility, since all logging calls which are out there in existing code will be using %-format strings.

There have been suggestions to associate format styles with specific loggers, but that approach also runs into backward compatibility problems because any existing code could be using a given logger name and using %-formatting.

For logging to work interoperably between any third-party libraries and your code, decisions about formatting need to be made at the level of the individual logging call. This opens up a couple of ways in which alternative formatting styles can be accommodated.

#### <span id="page-32-1"></span>**21.1 Using LogRecord factories**

In Python 3.2, along with the Formatter changes mentioned above, the logging package gained the ability to allow users to set their own LogRecord subclasses, using the setLogRecordFactory() function. You can use this to set your own subclass of LogRecord, which does the Right Thing by overriding the getMessage() method. The base class implementation of this method is where the msg % args formatting happens, and where you can substitute your alternate formatting; however, you should be careful to support all formatting styles and allow %-formatting as the default, to ensure interoperability with other code. Care should also be taken to call  $str(self.msq)$ , just as the base implementation does.

Refer to the reference documentation on setLogRecordFactory() and LogRecord for more information.

#### <span id="page-32-2"></span>**21.2 Using custom message objects**

There is another, perhaps simpler way that you can use {}- and \$- formatting to construct your individual log messages. You may recall (from arbitrary-object-messages) that when logging you can use an arbitrary object as a message format string, and that the logging package will call  $str()$  on that object to get the actual format string. Consider the following two classes:

```
class BraceMessage(object):
    def __init__(self, fmt, *args, **kwargs):
        self.fmt = fmtself.args = args
        self.kwargs = kwargs
    def __str__(self):
        return self.fmt.format(*self.args, **self.kwargs)
class DollarMessage(object):
   def __init__(self, fmt, **kwargs):
        self.fmt = fmtself.kwargs = kwargs
```

```
def __str__(self):
    from string import Template
    return Template(self.fmt).substitute(**self.kwargs)
```
Either of these can be used in place of a format string, to allow {}- or \$-formatting to be used to build the actual "message" part which appears in the formatted log output in place of "%(message)s" or "{message}" or "\$message". If you find it a little unwieldy to use the class names whenever you want to log something, you can make it more palatable if you use an alias such as M or  $\pi$  for the message (or perhaps  $\pi$ , if you are using  $\pi$  for localization).

Examples of this approach are given below. Firstly, formatting with str.format():

```
>>> __ = BraceMessage
>>> print(__('Message with {0} {1}', 2, 'placeholders'))
Message with 2 placeholders
>>> class Point: pass
...
\Rightarrow \Rightarrow p = Point()
\Rightarrow \Rightarrow p \cdot x = 0.5\Rightarrow \Rightarrow p \cdot y = 0.5>>> print(__('Message with coordinates: ({point.x:.2f}, {point.y:.2f})', point=p))
Message with coordinates: (0.50, 0.50)
```
Secondly, formatting with string. Template:

```
>>> __ = DollarMessage
>>> print(__('Message with $num $what', num=2, what='placeholders'))
Message with 2 placeholders
\rightarrow
```
One thing to note is that you pay no significant performance penalty with this approach: the actual formatting happens not when you make the logging call, but when (and if) the logged message is actually about to be output to a log by a handler. So the only slightly unusual thing which might trip you up is that the parentheses go around the format string and the arguments, not just the format string. That's because the \_\_ notation is just syntax sugar for a constructor call to one of the XXXMessage classes shown above.

# <span id="page-33-0"></span>**22 Configuring filters with dictConfig()**

You *can* configure filters using dictConfig(), though it might not be obvious at first glance how to do it (hence this recipe). Since Filter is the only filter class included in the standard library, and it is unlikely to cater to many requirements (it's only there as a base class), you will typically need to define your own Filter subclass with an overridden filter() method. To do this, specify the () key in the configuration dictionary for the filter, specifying a callable which will be used to create the filter (a class is the most obvious, but you can provide any callable which returns a Filter instance). Here is a complete example:

```
import logging
import logging.config
import sys
class MyFilter(logging.Filter):
    def __init__(self, param=None):
        self.param = param
    def filter(self, record):
        if self.param is None:
            allow = True
```

```
else:
            allow = self.param not in record.msg
        if allow:
            record.msg = 'changed: ' + record.msg
        return allow
LOGGING = {'version': 1,
    'filters': {
        'myfilter': {
            '()': MyFilter,
            'param': 'noshow',
        }
    },
    'handlers': {
        'console': {
            'class': 'logging.StreamHandler',
            'filters': ['myfilter']
        }
    },
    'root': {
        'level': 'DEBUG',
        'handlers': ['console']
    },
}
if __name__ == '__main_':
    logging.config.dictConfig(LOGGING)
    logging.debug('hello')
    logging.debug('hello - noshow')
```
This example shows how you can pass configuration data to the callable which constructs the instance, in the form of keyword parameters. When run, the above script will print:

changed: hello

which shows that the filter is working as configured.

A couple of extra points to note:

- If you can't refer to the callable directly in the configuration (e.g. if it lives in a different module, and you can't import it directly where the configuration dictionary is), you can use the form  $ext://...$  as described in logging-config-dict-externalobj. For example, you could have used the text 'ext://\_\_main\_\_.MyFilter' instead of MyFilter in the above example.
- As well as for filters, this technique can also be used to configure custom handlers and formatters. See loggingconfig-dict-userdef for more information on how logging supports using user-defined objects in its configuration, and see the other cookbook recipe *[Customizing handlers with dictConfig\(\)](#page-29-0)* above.

### <span id="page-34-0"></span>**23 Customized exception formatting**

There might be times when you want to do customized exception formatting - for argument's sake, let's say you want exactly one line per logged event, even when exception information is present. You can do this with a custom formatter class, as shown in the following example:

#### **import logging**

```
class OneLineExceptionFormatter(logging.Formatter):
    def formatException(self, exc_info):
        "''"Format an exception so that it prints on a single line.
        "''"''"''"result = super(OneLineExceptionFormatter, self).formatException(exc_info)
        return repr(result) # or format into one line however you want to
    def format(self, record):
        s = super(OneLineExceptionFormatter, self).format(record)
        if record.exc_text:
            s = s.\text{replace}('n', '') + 'return s
def configure_logging():
    fh = logqing.FileHandler('output.txt', 'W')f = OneLineExceptionFormatter('% (asctime) s)*(levelname) s]*(message) s|','%d/%m/%Y %H:%M:%S')
    fh.setFormatter(f)
    root = logging.getLogger()
    root.setLevel(logging.DEBUG)
    root.addHandler(fh)
def main():
    configure_logging()
    logging.info('Sample message')
    try:
       x = 1 / 0except ZeroDivisionError as e:
        logging.exception('ZeroDivisionError: %s', e)
if __name__ == '__main_':
    main()
```
When run, this produces a file with exactly two lines:

```
28/01/2015 07:21:23|INFO|Sample message|
28/01/2015 07:21:23 ERROR ZeroDivisionError: integer division or modulo by zero | 'Traceback
```
While the above treatment is simplistic, it points the way to how exception information can be formatted to your liking. The traceback module may be helpful for more specialized needs.

### <span id="page-35-0"></span>**24 Speaking logging messages**

There might be situations when it is desirable to have logging messages rendered in an audible rather than a visible format. This is easy to do if you have text- to-speech (TTS) functionality available in your system, even if it doesn't have a Python binding. Most TTS systems have a command line program you can run, and this can be invoked from a handler using subprocess. It's assumed here that TTS command line programs won't expect to interact with users or take a long time to complete, and that the frequency of logged messages will be not so high as to swamp the user with messages, and that it's acceptable to have the messages spoken one at a time rather than concurrently, The example implementation below waits for one message to be spoken before the next is processed, and this might cause

other handlers to be kept waiting. Here is a short example showing the approach, which assumes that the espeak TTS package is available:

```
import logging
import subprocess
import sys
class TTSHandler(logging.Handler):
    def emit(self, record):
        msg = self.format(record)
        # Speak slowly in a female English voice
        cmd = ['espeak', '-s150', '-ven+f3', msg]
        p = subprocess.Popen(cmd, stdout=subprocess.PIPE,
                             stderr=subprocess.STDOUT)
        # wait for the program to finish
        p.communicate()
def configure_logging():
   h = TTSHandler()root = logging.getLogger()
    root.addHandler(h)
    # the default formatter just returns the message
    root.setLevel(logging.DEBUG)
def main():
    logging.info('Hello')
    logging.debug('Goodbye')
if __name__ == '__main__':
    configure_logging()
```
sys.exit(main())

When run, this script should say "Hello" and then "Goodbye" in a female voice.

The above approach can, of course, be adapted to other TTS systems and even other systems altogether which can process messages via external programs run from a command line.

# <span id="page-36-0"></span>**25 Buffering logging messages and outputting them conditionally**

There might be situations where you want to log messages in a temporary area and only output them if a certain condition occurs. For example, you may want to start logging debug events in a function, and if the function completes without errors, you don't want to clutter the log with the collected debug information, but if there is an error, you want all the debug information to be output as well as the error.

Here is an example which shows how you could do this using a decorator for your functions where you want logging to behave this way. It makes use of the logging.handlers.MemoryHandler, which allows buffering of logged events until some condition occurs, at which point the buffered events are flushed - passed to another handler (the target handler) for processing. By default, the MemoryHandler flushed when its buffer gets filled up or an event whose level is greater than or equal to a specified threshold is seen. You can use this recipe with a more specialised subclass of MemoryHandler if you want custom flushing behavior.

The example script has a simple function, foo, which just cycles through all the logging levels, writing to sys.stderr to say what level it's about to log at, and then actually logging a message that that level. You can pass a parameter to foo which, if true, will log at ERROR and CRITICAL levels - otherwise, it only logs at DEBUG, INFO and WARNING levels.

The script just arranges to decorate foo with a decorator which will do the conditional logging that's required. The decorator takes a logger as a parameter and attaches a memory handler for the duration of the call to the decorated function. The decorator can be additionally parameterised using a target handler, a level at which flushing should occur, and a capacity for the buffer. These default to a StreamHandler which writes to sys.stderr, logging.ERROR and 100 respectively.

Here's the script:

```
import logging
from logging.handlers import MemoryHandler
import sys
logger = logging.getLogger(\underline{name})logger.addHandler(logging.NullHandler())
def log_if_errors(logger, target_handler=None, flush_level=None, capacity=None):
    if target_handler is None:
        target_handler = logging.StreamHandler()
    if flush_level is None:
        flush_level = logging.ERROR
    if capacity is None:
        capacity = 100handler = MemoryHandler(capacity, flushLevel=flush_level, target=target_handler)
    def decorator(fn):
        def wrapper(*args, **kwargs):
            logger.addHandler(handler)
            try:
                return fn(*args, **kwargs)
            except Exception:
                logger.exception('call failed')
                raise
            finally:
                super(MemoryHandler, handler).flush()
                logger.removeHandler(handler)
        return wrapper
    return decorator
def write_line(s):
    sys.stderr.write('%s\n' % s)
def foo(fail=False):
    write_line('about to log at DEBUG ...')
    logger.debug('Actually logged at DEBUG')
    write_line('about to log at INFO ...')
    logger.info('Actually logged at INFO')
    write_line('about to log at WARNING ...')
    logger.warning('Actually logged at WARNING')
    if fail:
        write_line('about to log at ERROR ...')
        logger.error('Actually logged at ERROR')
        write_line('about to log at CRITICAL ...')
        logger.critical('Actually logged at CRITICAL')
    return fail
```

```
decorated_foo = log_if_errors(logger)(foo)
if __name__ == '__main_':
    logger.setLevel(logging.DEBUG)
   write line('Calling undecorated foo with False')
   assert not foo(False)
   write_line('Calling undecorated foo with True')
    assert foo(True)
   write_line('Calling decorated foo with False')
   assert not decorated_foo(False)
    write_line('Calling decorated foo with True')
    assert decorated_foo(True)
```
When this script is run, the following output should be observed:

Calling undecorated foo **with False** about to log at DEBUG ... about to log at INFO ... about to log at WARNING ... Calling undecorated foo **with True** about to log at DEBUG ... about to log at INFO ... about to log at WARNING ... about to log at ERROR ... about to log at CRITICAL ... Calling decorated foo **with False** about to log at DEBUG ... about to log at INFO ... about to log at WARNING ... Calling decorated foo **with True** about to log at DEBUG ... about to log at INFO ... about to log at WARNING ... about to log at ERROR ... Actually logged at DEBUG Actually logged at INFO Actually logged at WARNING Actually logged at ERROR about to log at CRITICAL ... Actually logged at CRITICAL

As you can see, actual logging output only occurs when an event is logged whose severity is ERROR or greater, but in that case, any previous events at lower severities are also logged.

You can of course use the conventional means of decoration:

```
@log_if_errors(logger)
def foo(fail=False):
    ...
```
### <span id="page-38-0"></span>**26 Formatting times using UTC (GMT) via configuration**

Sometimes you want to format times using UTC, which can be done using a class such as *UTCFormatter*, shown below:

```
import logging
import time
class UTCFormatter(logging.Formatter):
    converter = time .gmtime
```
and you can then use the UTCFormatter in your code instead of Formatter. If you want to do that via configuration, you can use the dictConfig() API with an approach illustrated by the following complete example:

```
import logging
import logging.config
import time
class UTCFormatter(logging.Formatter):
    converter = time .qmtimeLOGCING = \{'version': 1,
    'disable_existing_loggers': False,
    'formatters': {
        'utc': {
            '()': UTCFormatter,
            'format': '%(asctime)s %(message)s',
        },
        'local': {
            'format': '%(asctime)s %(message)s',
        }
    },
    'handlers': {
        'console1': {
            'class': 'logging.StreamHandler',
            'formatter': 'utc',
        },
        'console2': {
            'class': 'logging.StreamHandler',
            'formatter': 'local',
        },
    },
    'root': {
        'handlers': ['console1', 'console2'],
   }
}
if __name__ == '__main__':
    logging.config.dictConfig(LOGGING)
    logging.warning('The local time is %s', time.asctime())
```
When this script is run, it should print something like:

2015-10-17 12:53:29,501 The local time **is** Sat Oct 17 13:53:29 2015 2015-10-17 13:53:29,501 The local time **is** Sat Oct 17 13:53:29 2015

showing how the time is formatted both as local time and UTC, one for each handler.